**EXPEDIENTE: Coordenação-Geral:** juiz federal Fábio Moreira Ramiro, diretor do Foro da Seção Judiciária da Bahia. **Redação, fotos, distribuição, revisão e impressão:** Serviço de Comunicação Social - SERCOM. **Encarregada:** Adriana Souza Daniel. **Diagramação:** Taiana Laiz Silva de Jesus. **Telefones:** (71) 3617-2616. **Endereço:** Av. Ulysses Guimarães, 2799 – CAB. CEP: 41213-000. **Site:** portal.trf1.jus.br/sjba **E-mail:** jfh@trf1.jus.br.

**Nota de falecimento** É com profundo pesar que informamos o falecimento, em 3 de janeiro, da Sra. Lucy Mello Nascimento Barreto, esposa de Marivaldo Muniz Barreto, servidor aposentado da Seção Judiciária da Bahia. O sepultamento ocorreu hoje, às 10h, no cemitério Bosque da Paz, em Salvador. A Direção do Foro transmite ao querido servidor e à sua família as mais sinceras condolências.

### *Aniversariantes*

**Hoje:** Maria Elieide Machado Leite Magalhães (Nucaf), Waldelino Barbosa de Santana Junior (19ª Vara). **Amanhã:**  Emilio Paim Otero (Nucaf), Luis Eduardo Lopes Silva (Juazeiro), Martina Matos Oliveira (Alagoinhas), Sandrine Cerqueira Araújo (23ª Vara), Vinícius Oliveira Santos (Vitória da Conquista). **Domingo:**  Larissa Andrade Santana (9ª Vara), Leilane Cavalcante Santana (Alagoinhas). **Segunda-feira:** Wagner Leandro da Silva (Irecê), Taise Silva Rocha (Turma Recursal), Larissa Luz Couto (Nucju).

*Parabéns!*

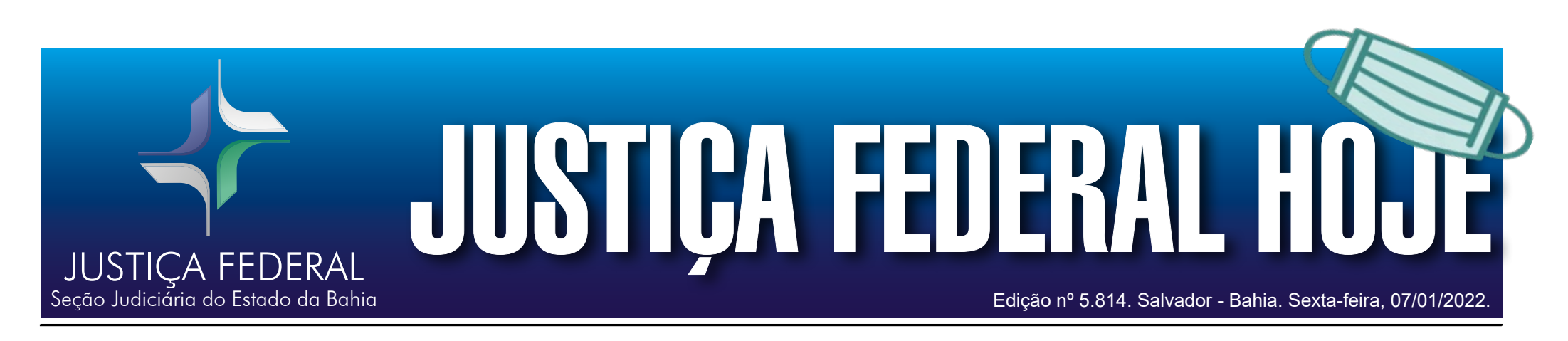

## NUTEC divulga novidades SEI no celular – VERSÃO 4.0.3

Uma das novidades da nova versão do SEI foi sua arquitetura ser adaptada a dispositivos móveis, facilitando seu uso pelo celular.

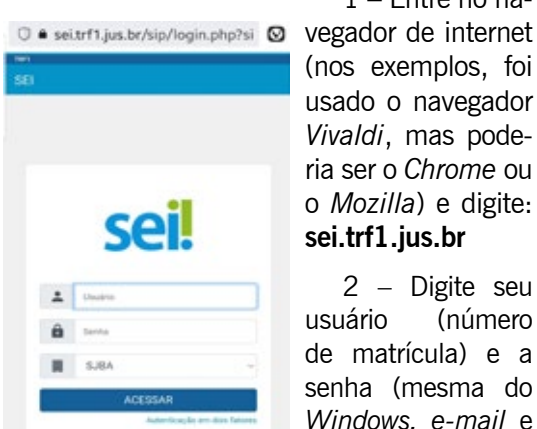

1 – Entre no na-(nos exemplos, foi usado o navegador *Vivaldi*, mas poderia ser o *Chrome* ou o *Mozilla*) e digite: **sei.trf1.jus.br**

2 – Digite seu

usuário (número de matrícula) e a senha (mesma do *Windows, e-mail* e *Teams*);

3 – Antes, a janela *pop up* (com as novidades da versão) abria em outra aba. Agora ela abre na frente da janela principal, bastando apenas tocar no ícone **[X]** na parte superior direita da janela *pop up* para fechá-la;

 $\overline{\mathbb{O}}$  · sei.trf1.jus.br/sei/controlador.j  $\overline{\mathbb{O}}$ ai.

# Resolução PRESI 58/2021 institui Modelo de Gestão Integrada do Trabalho Presencial e Remoto

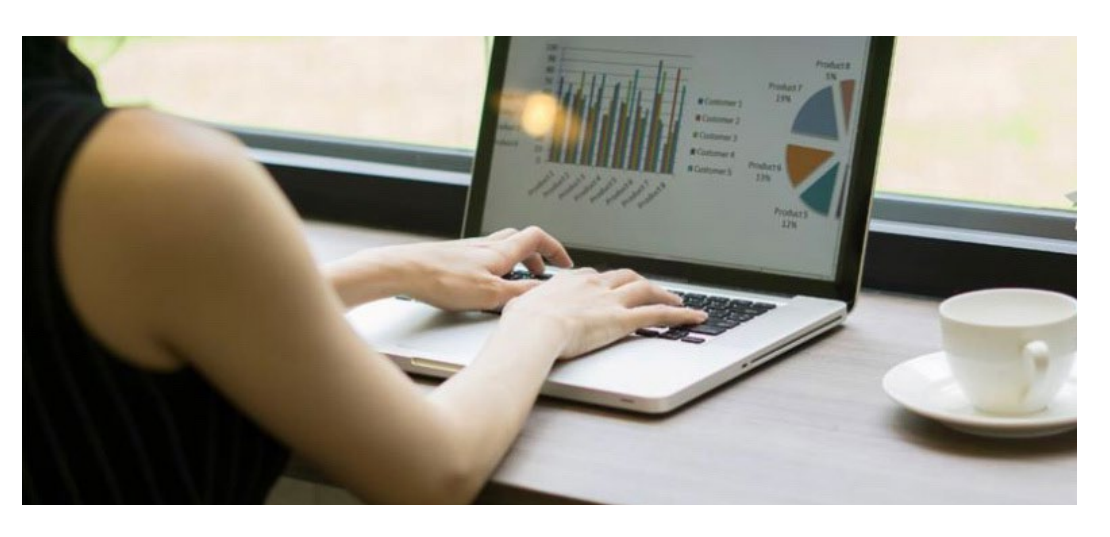

No último dia 23 de dezembro, o Presidente do Tribunal Regional Federal da 1ª Região (TRF1), desembargador federal I'talo Fioravanti Sabo Mendes, instituiu o Modelo de Gestão Integrada do Trabalho (presencial e remoto) no âmbito do Tribunal e das seções e subseções judiciárias da 1ª Região. O Modelo de Gestão foi estabelecido por meio da Resolução PRESI 58/2021 e passará a valer a partir do dia 26 de janeiro de 2022.

> nha vertical; sei! Mos SJMN Último acesso na quarta-feira, 15 de dezembro às 12:25.

### **Controle de Processos**

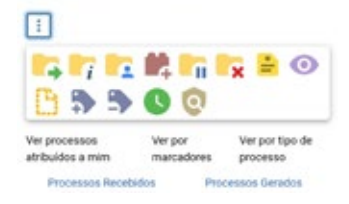

De acordo com a Resolução, o teletrabalho, integral ou parcial, passa a ser permitido a todos os servidores, com exceção daqueles que estejam no primeiro ano do estágio probatório ou que se encaixem em alguma das vedações descritas no art. 19 da novel Resolução. Segundo o normativo, não se enquadram como teletrabalho atividades que, em razão do cargo ou das atribuições da unidade de lotação, são desempenhadas externamente às dependências físicas da Justiça Federal.

O regime de teletrabalho possui adesão facultativa, a critério do gestor e no interesse da Administração, exceto durante situações extraordinárias que envolvam casos de calamidade pública de grande extensão, pandemias e outras situações que exijam medidas para a preservação da saúde e integridade física ou a segurança da instituição. Nesta situação, poderá ser concedido o regime de teletrabalho extraordinário, que será disciplinado em ato próprio.

A jornada de trabalho híbrida (presencial e remota) está condicionada à aprovação por Portaria do Diretor do Foro, o qual poderá delegar tal competência ao Diretor de Subseção Judiciária. A quantidade de servidores em regime total de teletrabalho não poderá ultrapassar o limite de 30% dos servidores da unidade, podendo, em situações excepcionais e devidamente justificada e autorizada pelo magistrado da unidade, alcançar até o limite de 70%.

Os servidores ocupantes de cargo de direção ou chefia ou que tenham outros servidores a ele subordinados poderão participar do regime de teletrabalho, observando-se o disposto no §4º do art. 19, da referida Resolução. Além disso, os gabinetes de magistrados poderão adotar formatos de gestão de suas atividades distintos do estabelecido na Resolução, respeitadas as diretrizes da resolução do CNJ.

O servidor em regime de teletrabalho, integral ou parcial, não fará jus em qualquer hipótese a banco de horas e, caso possua horas-débito registradas, deverá compensá-las antes do seu ingresso ao regime. A Resolução não aplica o teletrabalho aos serviços extraordinários e ao plantão extraordinário. Para verificar a Resolução basta acessar o *link:* https://portal.trf1.jus.br/dspace/ handle/123/280283

**Esta matéria está associada ao ODS 9 (Indústria, Inovação e Infraestrutura) e 16 (Paz, Justiça e Instituições Eficazes).**

4 – Ao fazer isso, o usuário encontrará uma janela principal mais enxuta, mas não deve se assustar. Todas as informações estão lá;

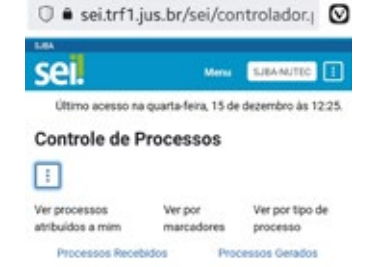

4.1 – Para ver a barra de ferramentas, toque no ícone dos três pontinhos em li-

4.2 – Para ver os processos recebidos, toque no *link* "Processos recebidos". Para ver os processos gerados na unidade, toque no *link* "Processos Gerados". Não aparecerá as duas colunas simultaneamente como antes. Essa distinção facilita a visualização em dispositivos móveis. Há mais três possibilidades de visualização:

4.2.1 – Ver processos atribuídos a mim (basta tocar nesse *link*). O sistema mostrará apenas os processos atribuídos ao usuário;

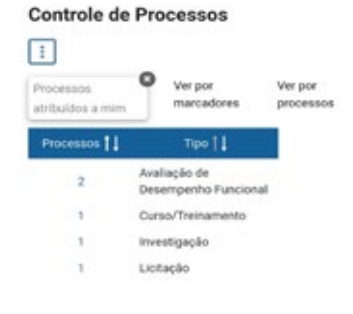

4.2.2 – Ver por marcadores (basta tocar nesse *link*). O sistema mostrará os processos de acordo com as *tags* (marcadores) escolhidos pelos usuários da unidade para classificar os processos;

#### **Controle de Processos**

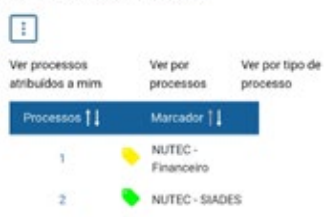

4.2.3 – Ver por tipo de processo (basta tocar nesse *link*). Essa é uma novidade do SEI 4.0.3. O sistema mostrará todos os tipos de processos existentes na unidade. Exemplo: Licitação, Projeto, Curso/ Treinamento, etc.